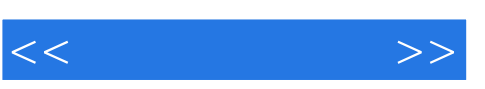

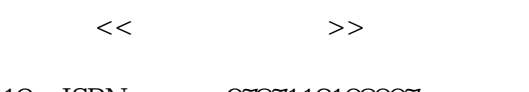

- 13 ISBN 9787113108007
- 10 ISBN 7113108008

出版时间:2010-1

页数:230

PDF

更多资源请访问:http://www.tushu007.com

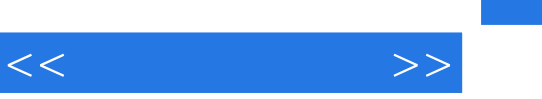

## 3dsMax 2009

 $-$  3dsMax2009 《中国高职院校计算机教育课程体系规划教材·计算机多媒体技术系列:三维造型设计》语言简洁,

《中国高职院校计算机教育课程体系规划教材·计算机多媒体技术系列:三维造型设计》结

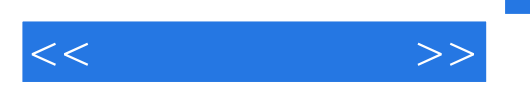

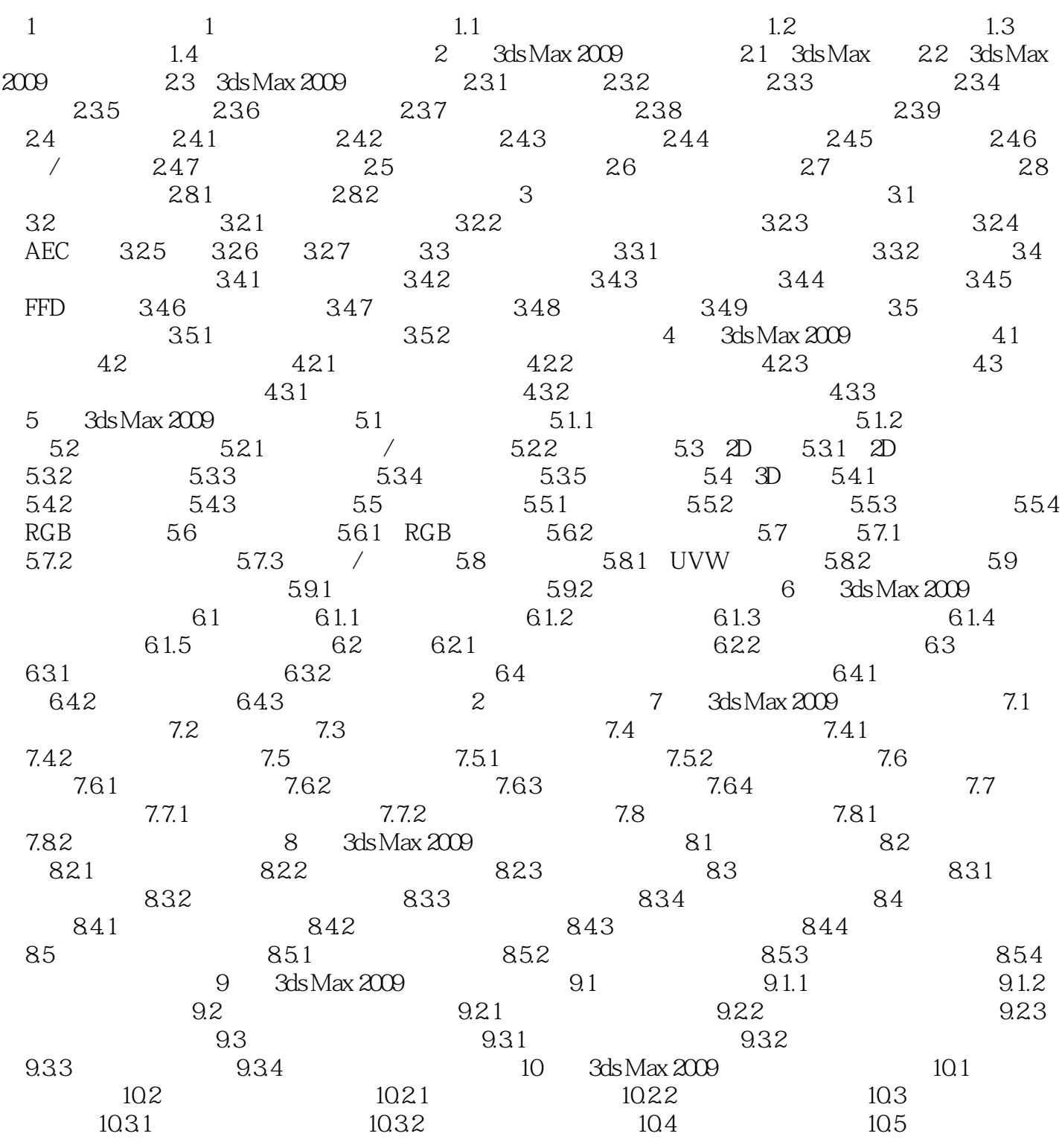

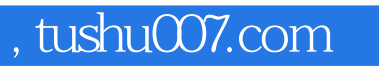

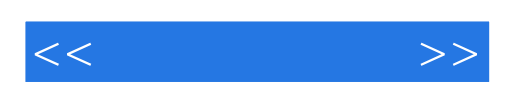

本站所提供下载的PDF图书仅提供预览和简介,请支持正版图书。

更多资源请访问:http://www.tushu007.com